# Accounting

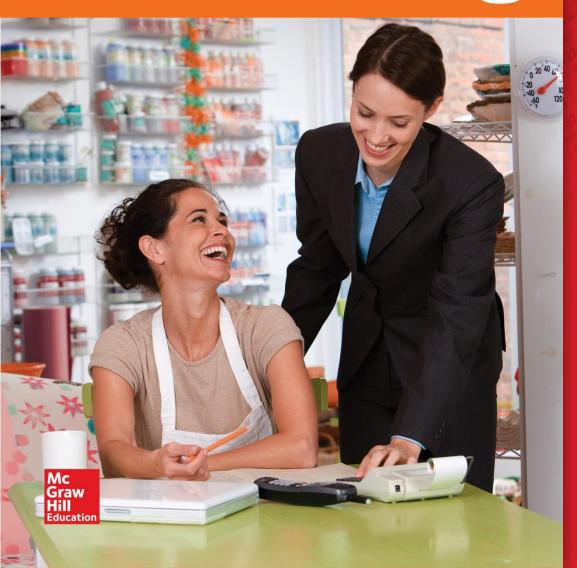

# CHAPTER O

COMPLETING THE ACCOUNTING CYCLE FOR A MERCHANDISING CORPORATION

JOURNALIZING CLOSING ENTRIES

SECTION 20.2
POSTING CLOSING ENTRIES

## COMPLETING THE ACCOUNTING CYCLE FOR A MERCHANDISING CORPORATION

# Completing the Accounting Cycle for a Merchandising Business

**Section 20.2** Posting Closing Entries

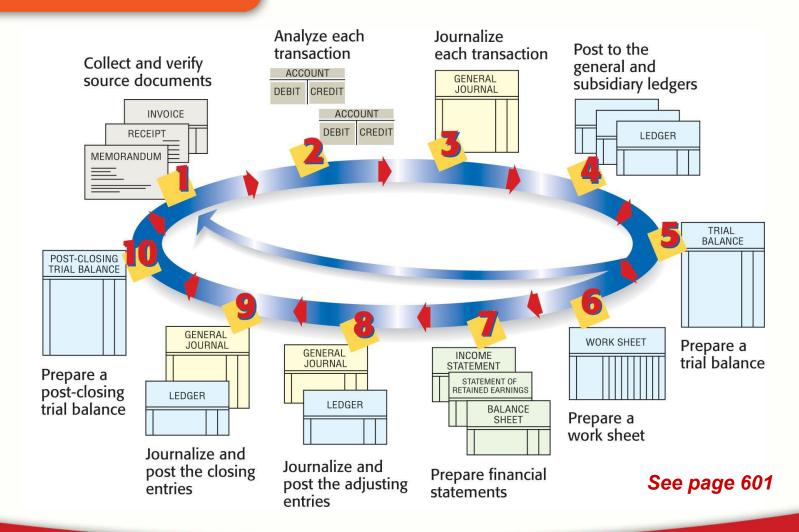

#### Permanent vs Temporary Accounts

- Permanent accounts
  - Accumulate information from one <u>fiscal period</u> to the next.
  - Assets, Liabilities, and Stockholders' Equity
- Temporary accounts
  - Accumulate information until transferred to the Retained Earnings
  - Are <u>closed</u> at the end of each fiscal period
  - Revenue, cost, expenses, and dividends

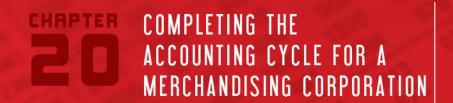

#### Journalizing Closing Entries

Journalize right below <u>Adjusting Entries</u>

 Heading "Closing Entries" is written to explain why there are no source document numbers.

Information is obtained from the worksheet

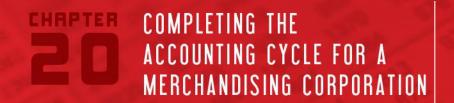

#### The Income Summary Account

- Used to summarize the closing entries for revenue, cost and expenses.
- Does not have a normal balance

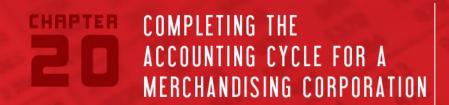

#### The Income Summary Account

- Used to summarize the closing entries for revenue, cost and expenses.
- Does not have a normal balance

#### Income Summary

Debit Total expenses Credit Revenue (greater than expenses) (Credit balance is the net income.)

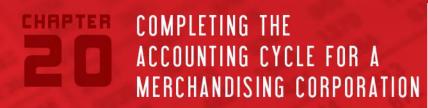

### **Steps for Closing the Ledger**

Section 20.1

Journalizing Closing Entries

Steps for Closing the Ledger for a Corporation

Close accounts with balances in the Income Statement Credit column to Income Summary.

Close accounts with balances in the Income Statement Debit column to Income Summary.

Close Income Summary to Retained Earnings by recording the Income or Loss from the worksheet.

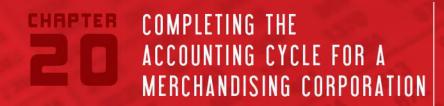

### Steps for Closing the Ledger

Section 20.1

Journalizing Closing Entries

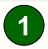

Close accounts with balances in the Income Statement Credit column to Income Summary.

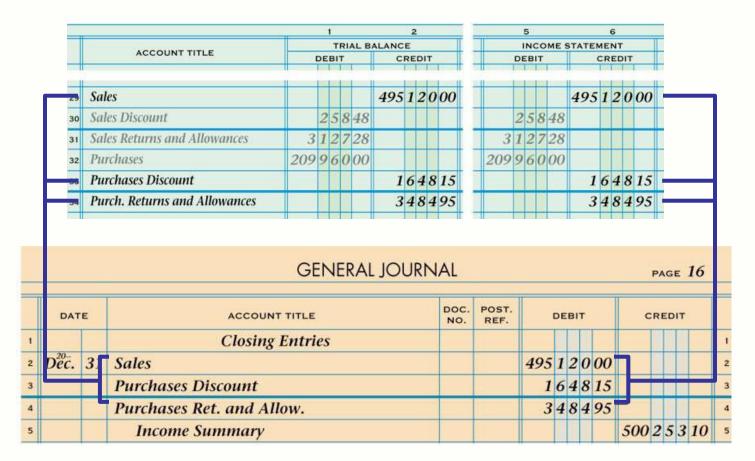

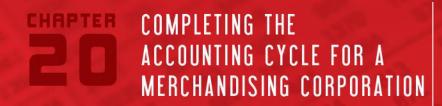

### **Steps for Closing the Ledger**

Section 20.1

Journalizing Closing Entries

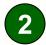

Close accounts with balances in the Income Statement <u>Debit</u> column to Income Summary.

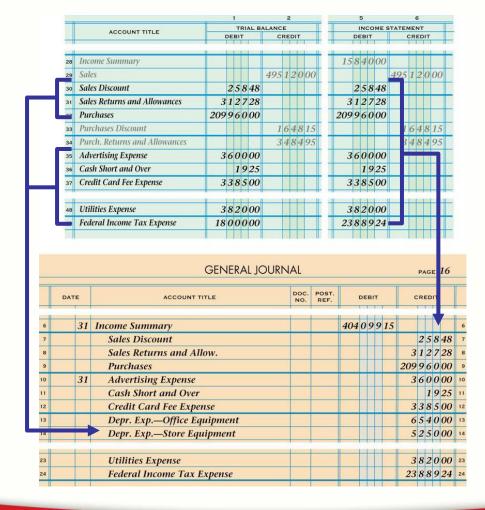

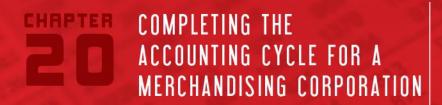

### **Steps for Closing the Ledger**

3

Close Income Summary to Retained Earnings by recording the Income or Loss from the Worksheet.

|   |     |    | GENERAL           | JOURNAL     |               |    |     |     |    |    | PA | GE  | 16 |  |
|---|-----|----|-------------------|-------------|---------------|----|-----|-----|----|----|----|-----|----|--|
|   | DAT | E  | ACCOUNT TITLE     | DOC,<br>NO. | POST.<br>REF. |    | DEB | ІТ  |    | c  | RE | DIT |    |  |
| 1 | 20  | 31 | Income Summary    |             |               | 80 | 3   | 1 3 | 95 |    |    |     |    |  |
|   |     |    | Retained Earnings |             |               |    |     |     |    | 80 | 3  | 1 3 | 95 |  |

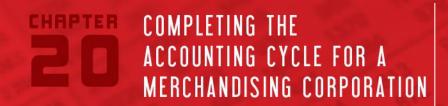

#### Closing Entry to Transfer a Net Loss

Section 20.1

Journalizing Closing Entries

#### \*\*If there is a net loss, credit Income Summary for the amount and debit Retained Earnings for the amount.

|    |      |    | GENERAL JO        | URNAL         |   |    |    |   |    | PA | GE | <b>.</b> | 4   | 23 |    |
|----|------|----|-------------------|---------------|---|----|----|---|----|----|----|----------|-----|----|----|
|    | DATE |    | DESCRIPTION       | POST.<br>REF. |   | DE | ВП | Γ |    |    | CR | EC       | OIT |    |    |
| 1  |      |    | Closing Entries   |               |   |    |    |   |    |    |    |          |     |    | 1  |
| 22 | Dec. | 31 | Retained Earnings |               | 5 | 0  | 0  | 0 | 00 |    |    |          |     |    | 22 |
| 23 |      |    | Income Summary    |               |   |    |    |   |    | 5  | 0  | 0        | 0   | 00 | 23 |
| 24 |      |    |                   |               |   |    |    |   |    |    |    |          |     |    | 24 |

See page 594

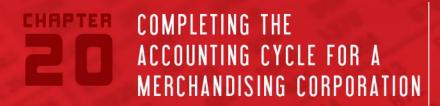

Section 20.2

**Posting Closing Entries** 

When closing the general ledger, write <u>Closing Entry</u> for each posting in the Description column of the general ledger account.

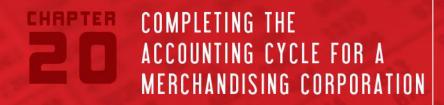

Section 20.2

**Posting Closing Entries** 

Partial General Ledger at the End of the Fiscal Period

|      |    |             | POST.         |     |    |     |   |    |      |       |    |      |    |   |   |     |    | BALA | NCE   |    |     |     |    |
|------|----|-------------|---------------|-----|----|-----|---|----|------|-------|----|------|----|---|---|-----|----|------|-------|----|-----|-----|----|
| DAT  | E  | DESCRIPTION | REF.          |     | DE | EBI | Т |    | 1    | CR    | ED | IT   |    |   | D | EBI | Т  |      |       | CF | REC | TIC |    |
| 20   |    |             |               |     |    |     |   |    |      |       |    |      |    |   |   |     |    |      |       |    |     |     |    |
| Эес. | 1  | Balance     | 1             |     |    |     |   |    |      |       |    |      |    |   | L |     |    |      | 19    | 7  | 7   | 1   | 19 |
|      | 31 | Clos. Ent.  | G23           |     |    |     |   |    | 32   | 6     | 7  | 4    | 72 |   |   |     |    |      | 52    | 4  | 4   | 5   | 91 |
|      |    |             |               |     |    |     |   |    |      |       |    |      |    |   |   |     |    |      |       |    |     |     |    |
| CCC  | UN | T_Income S  | umma          | ry  |    |     |   |    | 4    |       |    |      |    |   |   | ΑC  | С  | NUO  | NT NC | ). | :   | 31  | 0  |
| DAT  | Έ  | DESCRIPTION | POST.<br>REF. |     | DI | EBI | Т |    |      | CR    | ED | ΙT   |    |   | D | EBI | Т  | BALA | ANCE  | CF | REC | OIT |    |
| 20   |    |             |               |     |    |     |   |    |      |       |    |      |    |   |   |     |    |      |       |    |     |     |    |
| Эес. | 31 | Adj. Ent    | G22           | 3   | 5  | 3   | 6 | 00 |      |       |    |      |    | 3 | 5 | 3   | 6  | 00   |       |    |     |     |    |
|      | 31 | Clos. Ent.  | G23           |     |    |     |   |    | 323  | 5     | 9  | 0    | 00 | , |   |     |    |      | 320   | 0  | 5   | 4   | 00 |
|      | 31 | Clos. Ent.  | G23           | 287 | 3  | 7   | 9 | 28 |      |       |    |      |    |   |   |     |    |      | 32    | 6  | 7   | 4   | 72 |
|      | 31 | Clos. Ent.  | G23           | 32  | 6  | 7   | 4 | 72 |      |       |    |      |    |   |   | L   |    |      | -     | H  |     |     |    |
|      |    |             |               |     |    |     |   |    |      |       |    |      |    |   |   |     |    |      |       |    | L   |     |    |
|      |    | T_Sales     | POST.         |     |    |     |   |    | 1    | Y0300 |    | 0.50 |    |   |   | AC  | СС |      | NT NC | ). | 4   | 10  | 1  |
| DAT  | E  | DESCRIPTION | REF.          |     | DI | EBI | Т |    |      | CR    | ED | IT   |    |   | D | EB  | Т  |      |       | CF | REC | DIT |    |
| 20   |    |             |               |     |    |     |   |    |      |       |    |      |    |   |   |     |    |      |       |    |     |     |    |
| Эес. | 1  | Balance     | /             |     |    |     |   |    | 17.0 |       |    |      |    |   |   |     |    |      | 300   |    |     |     |    |
|      | 31 |             | S12           |     |    |     |   |    |      |       |    |      | 00 |   |   |     |    |      | 310   |    |     |     |    |
|      | 31 |             | CR13          |     |    |     |   |    | 9    | 7     | 0  | 0    | 00 |   | П |     |    |      | 320   | 4  | 5   | 0   | 00 |

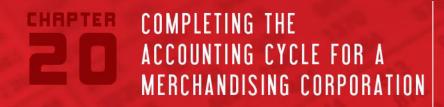

Section 20.2

**Posting Closing Entries** 

Partial General Ledger at the End of the Fiscal Period (continued)

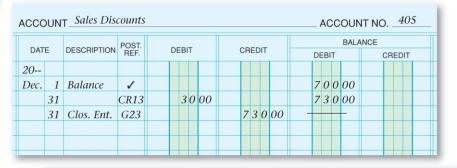

| DAT  | E  | DESCRIPTION | POST.<br>REF. | Di | ΞBI | т |    |   | CR | cr | UT.  |    |   |    |    |    | BALA | NCE |     |     |   |
|------|----|-------------|---------------|----|-----|---|----|---|----|----|------|----|---|----|----|----|------|-----|-----|-----|---|
| DAI  | _  | DESCRIPTION | REF.          | Di |     |   | 0  |   | UH |    | a.i. |    |   | DI | EB | IT |      |     | CRE | DIT |   |
| 20   |    |             |               |    |     |   |    |   |    |    |      |    |   |    |    |    |      |     |     |     |   |
| Dec. | 1  | Balance     | 1             |    |     |   |    |   |    |    |      |    | 1 | 8  | 5  | 0  | 00   |     |     |     |   |
|      | 4  |             | G20           | 1  | 5   | 0 | 00 |   |    |    |      |    | 2 | 0  | 0  | 0  | 00   |     |     |     |   |
|      | 31 | Clos. Ent.  | G23           |    |     |   |    | 2 | 0  | 0  | 0    | 00 | - |    |    | H  | -    |     |     |     | L |

| 2792 | 22 |             | POST          |    |    |     |   |    |     |    |    |     |    |     |   |    |    | BALAN | CE |     |    |   |
|------|----|-------------|---------------|----|----|-----|---|----|-----|----|----|-----|----|-----|---|----|----|-------|----|-----|----|---|
| DAT  | E  | DESCRIPTION | POST.<br>REF. |    | DI | EBI | Т |    |     | CR | EC | TIC |    |     | D | ΕB | IT |       |    | CRE | DI |   |
| 20   |    |             |               |    |    |     |   |    |     |    |    |     |    |     |   |    |    |       |    |     |    |   |
| Dec. | 1  | Balance     | 1             |    |    |     |   |    |     |    |    |     |    | 190 | 0 | 0  | 0  | 00    |    |     |    |   |
|      | 19 |             | CP14          | 1  | 3  | 0   | 0 | 00 |     |    |    |     |    | 191 | 3 | 0  | 0  | 00    |    |     |    |   |
|      | 31 |             | P12           | 15 | 4  | 0   | 0 | 00 |     |    |    |     |    | 206 | 7 | 0  | 0  | 00    |    |     |    |   |
|      | 31 | Clos. Ent.  | G23           |    |    |     |   |    | 206 | 7  | 0  | 0   | 00 | 1 - | F | F  | H  | - 1   |    |     |    | Г |

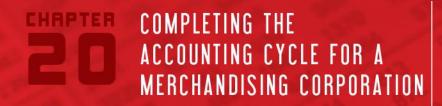

Section 20.2

**Posting Closing Entries** 

Partial General Ledger at the End of the Fiscal Period (continued)

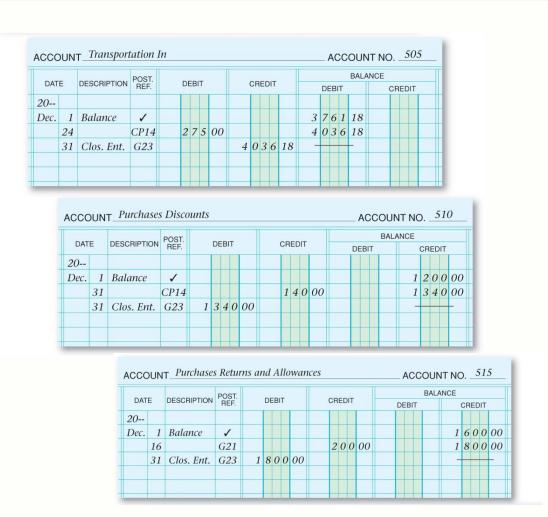

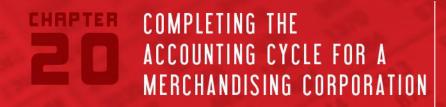

Section 20.2

**Posting Closing Entries** 

Partial General Ledger at the End of the Fiscal Period (continued)

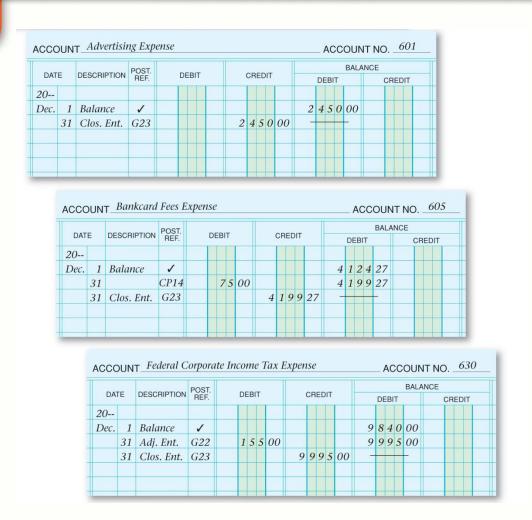

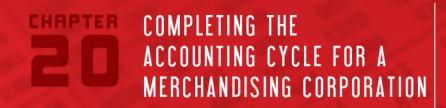

Section 20.2

**Posting Closing Entries** 

Partial General Ledger at the End of the Fiscal Period (continued)

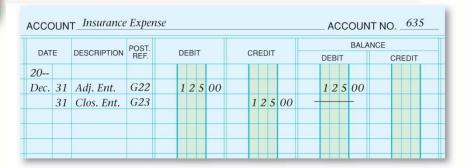

|      | _  | DESCRIPTION | POST. |    |     |   |   |    |     |     |    |   |    |    |   | BALAN | ICE |     |     |  |
|------|----|-------------|-------|----|-----|---|---|----|-----|-----|----|---|----|----|---|-------|-----|-----|-----|--|
| DAT  | E  | DESCRIPTION | REF.  | DE | BIT |   |   | CR | EDI | I   |    |   | DE | BI | Γ |       |     | CRE | DIT |  |
| 20   |    |             |       |    |     |   |   |    |     | T   |    |   |    |    |   |       |     |     | П   |  |
| Dec. | 1  | Balance     | 1     |    |     |   |   |    |     |     |    | 3 | 5  | 1  | 9 | 25    |     |     |     |  |
|      | 31 | Clos. Ent.  | G23   |    |     |   | 3 | 5  | 1 9 | 9 2 | 25 |   |    |    |   |       |     |     |     |  |
|      |    |             |       |    | Н   | - |   |    |     | +   | _  |   |    |    |   |       |     |     |     |  |

|      | _  |             | POST.         | 200 |     |    | -  |      |    |    |     |   | BALAN | CE |     |     |  |
|------|----|-------------|---------------|-----|-----|----|----|------|----|----|-----|---|-------|----|-----|-----|--|
| DAT  | E  | DESCRIPTION | POST.<br>REF. | DE  | BIT |    | CR | EDIT |    | DE | EBI | Т |       | (  | REI | TIC |  |
| 20   |    |             |               |     |     |    |    |      |    |    |     |   |       |    |     |     |  |
| Dec. | 1  | Balance     | 1             |     |     |    |    |      |    | 3  | 2   | 8 | 28    |    | П   |     |  |
|      | 31 |             | CP14          |     | 20  | 00 |    |      |    | 3  | 4   | 8 | 28    |    |     |     |  |
|      | 31 | Clos. Ent.  | G23           |     |     |    | 3  | 48   | 28 | -  |     |   | _     |    |     |     |  |

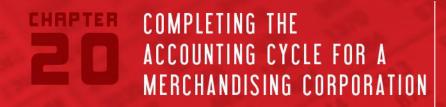

Section 20.2

**Posting Closing Entries** 

Partial General Ledger at the End of the Fiscal Period (continued)

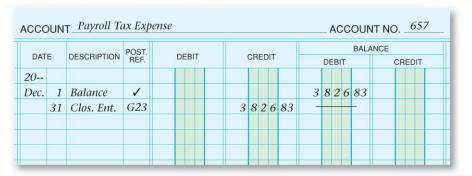

|      | _  |             | POST.         |   |    |    |   |    |    |    |    |    |    |    |    |    |    | BALA | NCE |    |     |     |  |
|------|----|-------------|---------------|---|----|----|---|----|----|----|----|----|----|----|----|----|----|------|-----|----|-----|-----|--|
| DAT  | E  | DESCRIPTION | POST.<br>REF. |   | DE | BI | I |    |    | CH | EC | ŊΤ |    |    | DE | ЕВ | IT |      |     | CF | RED | TIC |  |
| 20   |    |             |               |   |    |    |   |    |    |    |    |    |    |    |    |    |    |      |     |    |     |     |  |
| Dec. | 1  | Balance     | 1             |   |    |    |   |    |    |    |    |    |    | 12 | 0  | 0  | 0  | 00   |     |    |     |     |  |
|      | 31 |             | CP14          | 2 | 0  | 0  | 0 | 00 |    |    |    |    |    | 14 | 0  | 0  | 0  | 00   |     |    |     |     |  |
|      | 31 | Clos. Ent.  | G23           |   |    |    |   |    | 14 | 0  | 0  | 0  | 00 | -  |    |    |    | -    |     |    | П   |     |  |

|      | _  |             | POST.         |   |    |    |    |    |    |    |    |    |    |    |     |   | BALAN | ICE |     |     |   |
|------|----|-------------|---------------|---|----|----|----|----|----|----|----|----|----|----|-----|---|-------|-----|-----|-----|---|
| DAT  | E  | DESCRIPTION | POST.<br>REF. |   | DE | BH |    |    | CR | ED | IT |    |    | DE | EBI | Т |       |     | CRE | DIT |   |
| 20   |    |             |               |   |    |    |    |    |    |    |    |    |    |    |     |   |       |     |     |     |   |
| Dec. | 1  | Balance     | 1             |   |    |    |    |    |    |    |    |    | 25 | 3  | 7   | 4 | 60    |     |     |     |   |
|      | 31 |             | CP14          | 4 | 0  | 00 | 00 |    |    |    |    |    | 29 | 3  | 7   | 4 | 60    |     |     | П   | Г |
|      | 31 | Clos. Ent.  | G23           |   | П  |    |    | 29 | 3  | 7  | 4  | 60 | -  |    |     |   | -     |     |     | П   | Г |
|      |    |             |               |   | П  |    |    |    |    |    |    |    |    |    | П   |   |       |     | П   |     | Г |

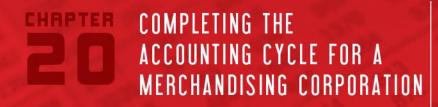

Section 20.2

**Posting Closing Entries** 

Partial General Ledger at the End of the Fiscal Period (continued)

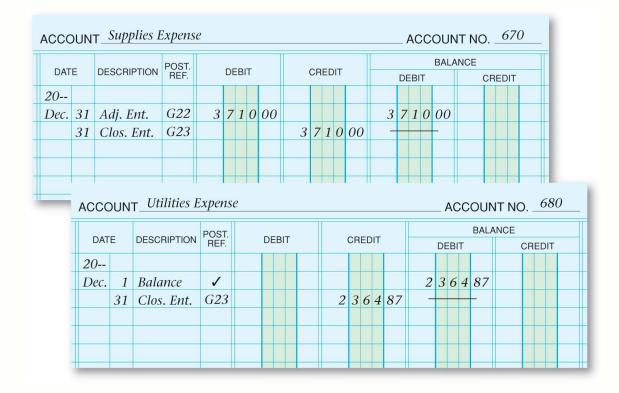

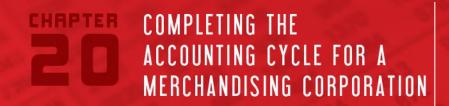

#### Preparing a Post-Closing Trial Balance

Section 20.2

**Posting Closing Entries** 

A post-closing trial balance is prepared at the end of the accounting period to prove the general ledger accounts are in balance.

| The Starting Lin                    |        | ır |   |   |    |     |   |   |   |    |
|-------------------------------------|--------|----|---|---|----|-----|---|---|---|----|
| Post-Closing T                      |        |    |   |   |    |     |   |   |   |    |
| December                            | 31, 20 |    |   |   |    |     |   |   |   |    |
| Cash in Bank                        | 15     | 1  | 7 | 9 | 00 |     | H |   | Ī |    |
| Accounts Receivable                 | 10     | 4  | 0 | 4 | 00 |     |   |   |   |    |
| Merchandise Inventory               | 81     | 3  | 8 | 5 | 00 |     |   |   |   |    |
| Supplies                            | 1      | 8  | 3 | 9 | 00 |     |   |   |   |    |
| Prepaid Insurance                   | 1      | 3  | 7 | 5 | 00 |     |   |   |   |    |
| Delivery Equipment                  | 19     | 8  | 3 | 1 | 00 |     |   |   |   |    |
| Office Equipment                    | 9      | 8  | 2 | 5 | 00 |     |   |   |   |    |
| Store Equipment                     | 5      | 2  | 0 | 0 | 00 |     |   |   |   |    |
| Accounts Payable                    |        |    |   |   |    | 13  | 8 | 5 | 0 | 00 |
| Fed. Corp. Income Tax Payable       |        |    |   |   |    |     | 1 | 5 | 5 | 00 |
| Employees' Fed. Income Tax Payable  |        |    | ľ |   |    |     | 6 | 4 | 0 | 00 |
| Employees' State Income Tax Payable |        |    |   |   |    |     |   | 8 | 0 | 00 |
| Social Security Tax Payable         |        |    |   |   |    |     | 2 | 4 | 8 | 00 |
| Medicare Tax Payable                |        |    |   |   |    |     |   | 5 | 8 | 00 |
| Fed. Unemployment Tax Payable       |        |    |   |   |    |     |   | 1 | 8 | 36 |
| State Unemployment Tax Payable      |        |    |   |   |    |     | 1 | 1 | 4 | 73 |
| Sales Tax Payable                   |        |    |   |   |    | 2   | 4 | 2 | 8 | 00 |
| Capital Stock                       |        |    |   |   |    | 75  | 0 | 0 | 0 | 00 |
| Retained Earnings                   |        |    |   |   |    | 52  | 4 | 4 | 5 | 91 |
| Totals                              | 145    | 0  | 3 | 8 | 00 | 145 |   |   |   |    |
|                                     |        |    |   |   |    |     |   |   |   |    |

See page 600

## COMPLETING THE ACCOUNTING CYCLE FOR A MERCHANDISING CORPORATION

# Completing the Accounting Cycle for a Merchandising Business

**Section 20.2** Posting Closing Entries

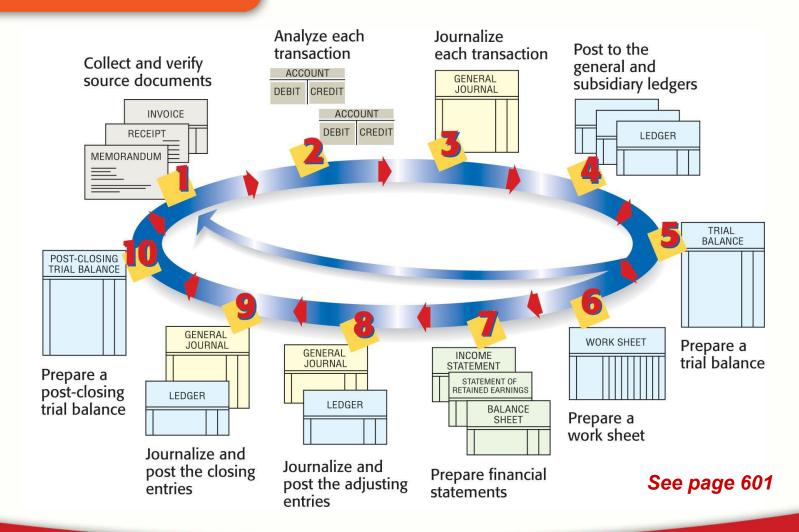

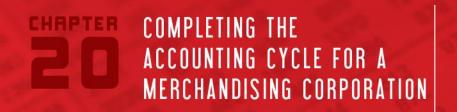

#### **Question 1**

To journalize the closing entries, put the following in order:

Close temporary accounts with debit balances. 2

Close temporary accounts with credit balances.

Close the **Income Summary** account to Capital. \_\_\_\_3

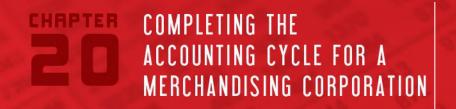

#### **Question 2**

How is a post-closing trial balance different from other trial balances?

- The post-closing trial balance is prepared after closing entries in which temporary account balances have been transferred to the capital account.
- The post-closing trial balance has only permanent or balance sheet accounts.
- Other trial balances include both temporary and permanent accounts.

Glencoe

# Accounting

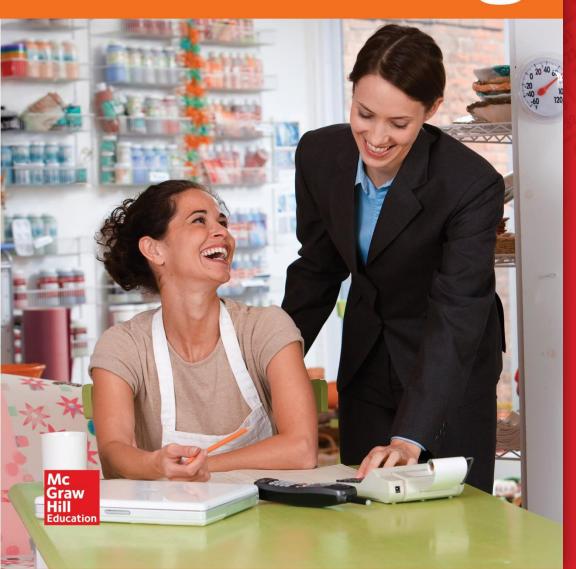

End of CHAPTER

COMPLETING THE ACCOUNTING CYCLE FOR A MERCHANDISING CORPORATION

JOURNALIZING CLOSING ENTRIES

SECTION 20.2
POSTING CLOSING ENTRIES